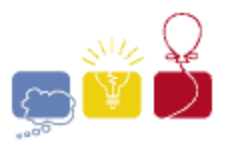

**acm** International Collegiate

event sponsor

## **Hilbert Sort**

Sorting numerical data not only makes it easy to search for a particular item, but also makes better use of a CPU's cache: any segment of data that's contiguous in memory will describe a set of items that are similar in some sense. Things get more complicated if our data represents points on a 2D grid. If points (*x*,*y*) are sorted by *x*, breaking ties by *y*, then adjacent points will have similar *x* coordinates but not necessarily similar *y*, potentially making them far apart. To better preserve distances, we can sort the data along a space-filling curve.

The Hilbert curve starts at the origin (**0**,**0**), finishes at (*s*,**0**), in the process traversing every point in axis-aligned square with corners at (**0**,**0**) and (*s*,*s*). It has the following recursive construction: split the square into four quadrants meeting at (*s*/**2**, *s*/**2**). Number them 1 to 4, starting at the lower left and moving clockwise. Recursively fill each of them with a suitably rotated and scaled copy of the full Hilbert curve.

Start with a single point at (*s*/**2**,*s*/**2**). Then, repeat these steps:

- Scale and copy the current construction into each of the 4 quadrants.
- Rotate quadrant 1 by -90 degrees and flip it vertically, so that the start of the curve is closest to the lower left corner (**0**,**0**).
- Rotate quadrant 4 by 90 degrees and flip it vertically, so that the end of the curve is closest to the lower right corner (*s*,**0**).
- Now, connect the end of the curve in quadrant 1 to the start of the curve in quadrant 2, connect the end of quadrant 2 to the start of quadrant 3, and the end of quadrant 3 to the start of quadrant 4.

Here are the first two iterations:

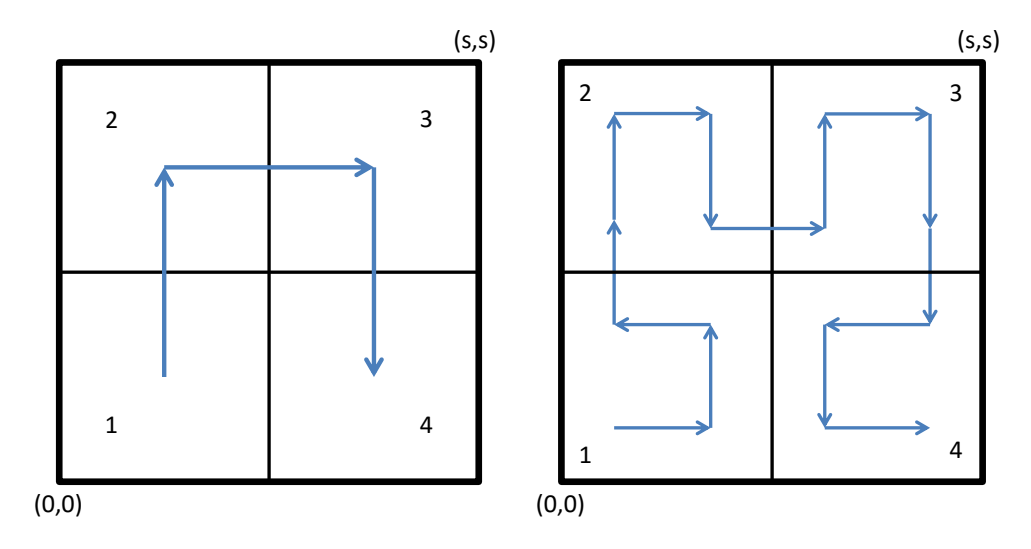

*2015 ACM ICPC Southeast USA Regional Programming Contest*

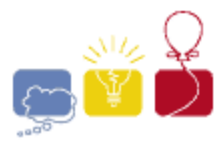

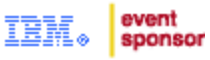

The Hilbert Curve is built by repeating this construction infinitely many times. The following diagram shows the first six steps of building the Hilbert Curve:

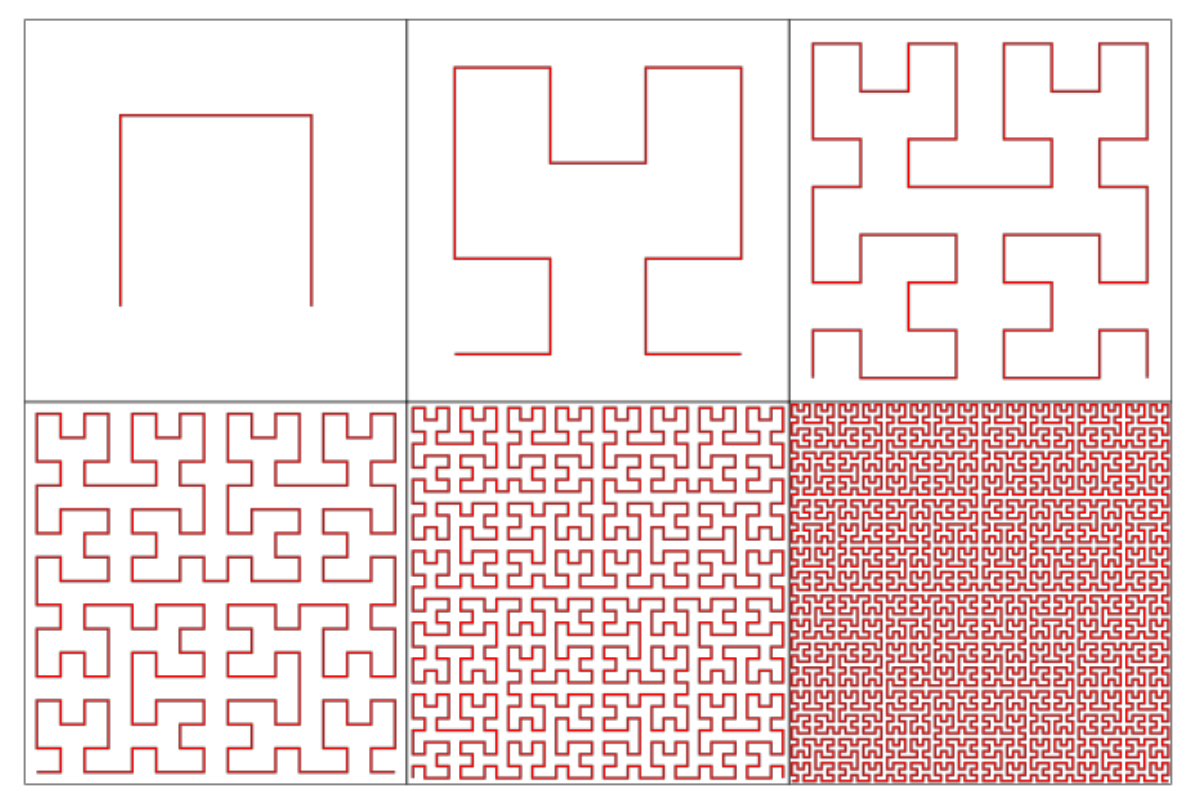

Given some places of interest inside of a square region, sort them according to when the Hilbert curve visits them, starting from (0,0). Without going into gory detail about Fractal theory, note that making *s* odd guarantees that all integer points are visited just once, so their visitation order in relation to each other is unambiguous.

## **Input**

Each input will consist of a single test case. Note that your program may be run multiple times on different inputs. The first line of input contains two space-separated integers *n* and *s* (1≤*n*≤100,000, 1≤*s*<109 , *s* is odd). The next *n* lines describe locations of interest by space-separated integers *x* and *y* (0≤*x*,*y*≤*s*). No two locations will share the same position.

## **Output**

Output the *n* ordered pairs, one per line, with *x* and *y* separated by a space, Hilbertsorted according to their positions.

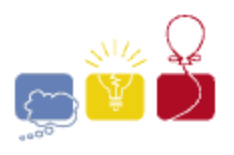

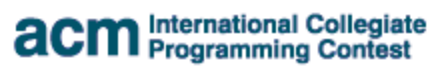

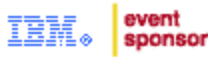

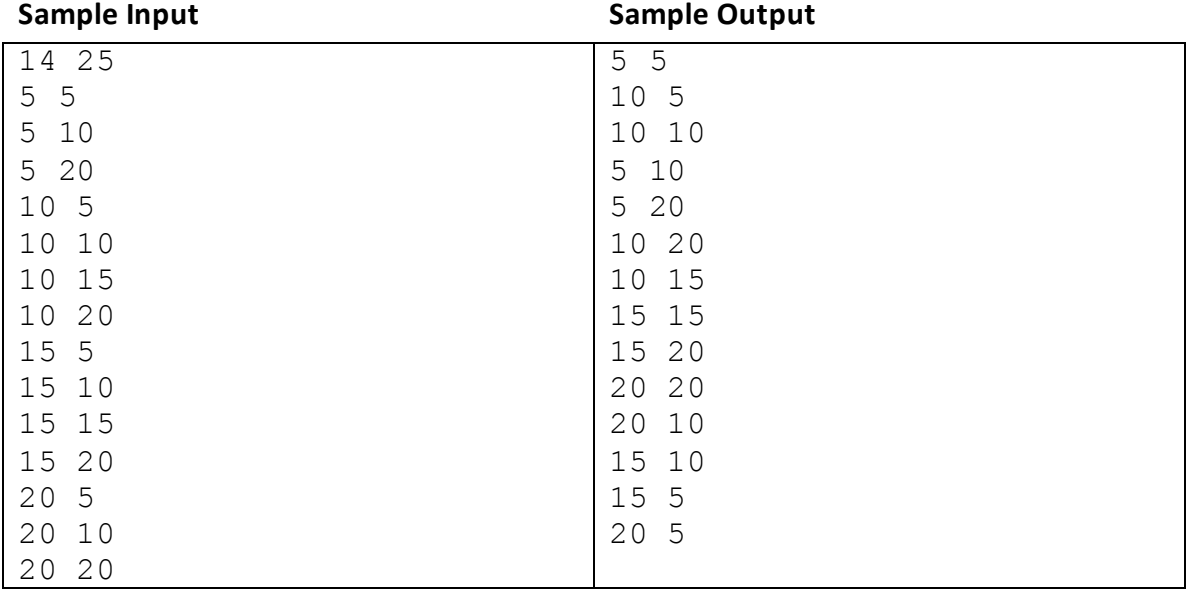